## **SEMSA CANopen Architect**

CANopen EDS (Electronic Datasheet) and DCF (Device Configuration File) creation and editing tool. Supports various imports and exports.

- Add, edit and delete entries
- Cut, copy and paste to clipboard and between EDS/DCF files
- Specify device configuration, file info and commissioning details
- Autocorrection for obvious faults
- Support of Virtual Devices (Pro)
- . Simplified PDO configuration (Pro)
- . Import from existing EDS, DCF or CODB
- Export source code for Micro CANopen
- Export binary EDS for CANopenIA
- Export word file for documentation
- Export to CANopen Magic Ultimate simulation
- Integrated EDS checker to find errors
- Command line for advanced generations

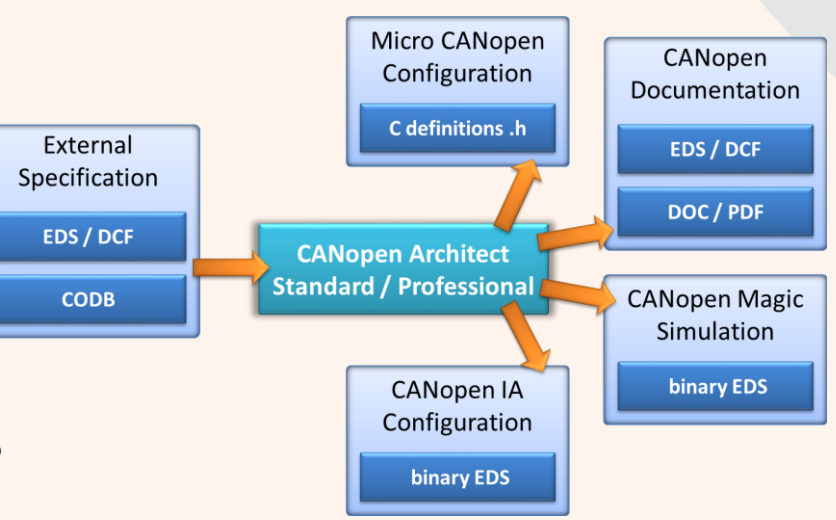

MicroCANopenPlus\_CiA401 - CANopen Architect Professional

File Edit View Help 84888448 MicroCANopenPlus\_DS401\_Node3

 $\triangle$   $\triangleright$   $\rightarrow$ 

## <sup>2</sup> Configurations Description  $\triangle$  File Vendor Name: ESAcademy Information 4 Device Vendor ID: 0x 01455341 | Information Product Name: MicroCANopen DS401 Example Commissioning **PDOs** Product Code: 0x 10001001 Revision Number: 0x 00002033 4 **D** Object Dictionary Data Types Order Code: 00010001 MicroCANopenPlus CiA401 - CANopen Architect Professional **D** Communication Profile Manufacturer Specific Features File Edit View Help **N** Standardized Device P Baud Rates: 30kbps 30kbps 30kbps  $\sqrt{7}$  125 kbps 848888488 **D.** Standardized Interface 250kbps 500kbps 800kbps 1Mbps Reserved MicroCANopenPlus\_DS401\_Node3 Simple Bootup Master Simple Bootup Slave  $\blacksquare$  LSS 0 3 2 0 0 2 1 4 3 3 1 Group Messaging  $\sqrt{ }$  File  $\sim$  $000$ **Information**  $\equiv$ Event Syn Map<sub>l</sub> Mappings [Index (hex), Subindex (hex)] ▲ Device Inhibit **PDO** Enable ID **Trans Type** Sync  $(x100us)$  (ms) Information Asynchronous | • 0 RPDO 1  $\sqrt{ }$  $0x203$ ١o  $\overline{0}$  $\overline{4}$ [6200,01] Write Stat... [6200,02] Write Stat... [6200,03] Write Stat... [6200,04] Write Commissioning a **PDOs**  $\overline{\mathcal{J}}$ Asynchronous | • 0 RPDO<sub>2</sub> **0x303**  $\Omega$ ln.  $|2|$ [6411.01] Write Anal... [6411.02] Write Anal. 4 **D** Object Dictionary Asynchronous  $\boxed{\mathbf{v}}$  0 V TPDO 1 **0x183** MicroCANopenPlus\_CiA401 - CANopen Architect Professional  $\begin{array}{c|c|c|c|c} \hline \multicolumn{1}{|c|}{\multicolumn{1}{c|}{\multicolumn{1}{c|}{\multicolumn{1}{c|}{\multicolumn{1}{c|}{\multicolumn{1}{c|}{\multicolumn{1}{c|}{\multicolumn{1}{c|}{\multicolumn{1}{c|}{\multicolumn{1}{c|}{\multicolumn{1}{c|}{\multicolumn{1}{c|}{\multicolumn{1}{c|}{\multicolumn{1}{c|}{\multicolumn{1}{c|}{\multicolumn{1}{c|}{\multicolumn{1}{c|}{\multicolumn{1}{c|}{\multicolumn{1}{c|}{\multicolumn{1}{c|}{\$ De Data Types V Asynchronous  $\vert \cdot \vert_0$ TPDO<sub>2</sub> 0x283  $|20$ Eile Edit View Help 8 4 8 8 8 6 6 7 8 MicroCANopenPlus DS401 Node3  $\overline{4}$   $\triangleright$   $\times$  $0 3 2 0 0 2 1 1 0 0 0 0 0$ 4 **D** Communication Profile [0x1018,0x01] Identity Object - Vendor ID **Cx1000 Device Type** 0x1001 Error Register 0x1002 Manufacturer Status Registe Order codes General  $\triangleright$  [1] 0x1003 Pre-Defined Error Field 0x1005 COB-ID SYNC Entry Name: Identity Object 0x1008 Manufacturer Device Name ES-SFT-CAEDS: CANopen Architect Standard Subentry Name: Vendor ID Latitude Manufacturer Hardware Versi<br>Dx1009 Manufacturer Hardware Versi Object: Var Access: Constant  $\overline{\phantom{a}}$ 0x1014 COB-ID EMCY ES-SFT-CAEDP: CANopen Architect Professional 0x1015 Inhibit Time Emergency Data Type: Unsigned32 Type Index: 0x **D** 0x1016 Consumer Heartbeat Time Refuse write on download PDO mappable  $\begin{array}{c} \square \end{array}$ 0x1017 Producer Heartbeat Time (features PDO configuration window, Subentries: 5 0x00 number of entries documentation export, command line mode,  $0x01$  Vendor ID Values Default: 0x01455341

support of virtual devices)

## [www.canopenarchitect.com](http://www.canopenarchitect.com/)